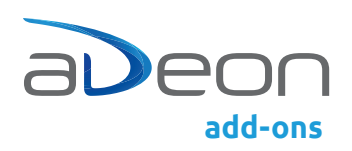

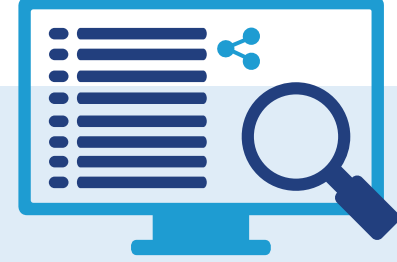

# adeon web integration viewer

Die einfache, webbasierte d.velop documents-Schnittstelle

Der adeon web integration viewer ist die flexible Lösung, um Trefferlisten und Dokumente aus d.velop documents in den verschiedensten Fachapplikationen anzuzeigen. Die Integration ist einfach und stellt keine Anforderungen an die Client-Konfiguration.

### Sie wählen die Aufruf-Möglichkeiten

- ` Eindeutige Dokumenten-ID oder umfangreiche Suchparameter inkl. Volltextsuche
- ` Einzeldokumente oder komplette Kunden-Dossiers
- ` Direktes Öffnen des PDF bei einem Treffer oder Anzeige der Trefferliste
- ` Transformations-Funktionen für XML-Suche

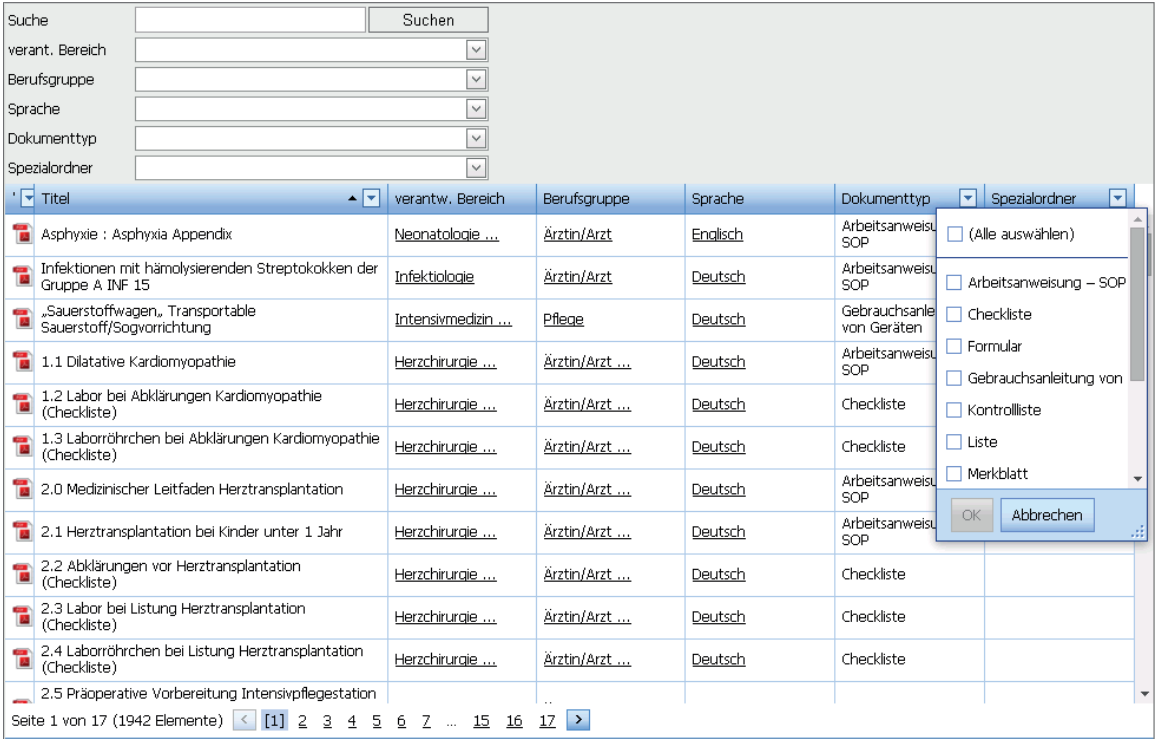

Abbildung: adeon web integration viewer mit den Funktionen: Sortieren, Gruppieren und Filtern.

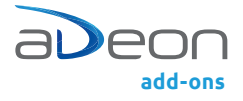

## Die einfache, webbasierte d.velop documents-Schnittstelle

## Weitere Pluspunkte

- ` Sortierungs-, Gruppierungs- und Filterfunktionen
- ` Konfiguration der angezeigten Attribute in der Trefferliste
- ` Einbindung der Trefferliste in HTML-Seite
- ` CI/CD-konformes Design dank individuell anpassbarer Templates (CSS)

### Voraussetzungen/Besonderes

- ` d.velop documents
- $\bullet$  Ab Microsoft IIS 7
- $\bullet$  .NET Framework 4.0
- $\bullet$  Client mit JavaScript und Cookies

Der adeon web integration viewer ist eine Entwicklung der adeon ag.

adeon ag www.adeon.ch www.adeon.li

Altendorf Brügglistrasse 2 8852 Altendorf, Schweiz T +41 55 451 52 52 info@adeon.ch

Bern Nordring 8 3013 Bern, Schweiz T +41 55 451 52 52 info@adeon.ch

Zweigniederlassung Vaduz Dr. Grass-Strasse 10 9490 Vaduz, Liechtenstein T +41 55 451 61 21 info@adeon.li